Photoshop CS5

13 ISBN 9787115274397

10 ISBN 7115274398

出版时间:2012-4-1

作者:宿培成,佘战文,何元媛

页数:360

版权说明:本站所提供下载的PDF图书仅提供预览和简介以及在线试读,请支持正版图书。

#### www.tushu000.com

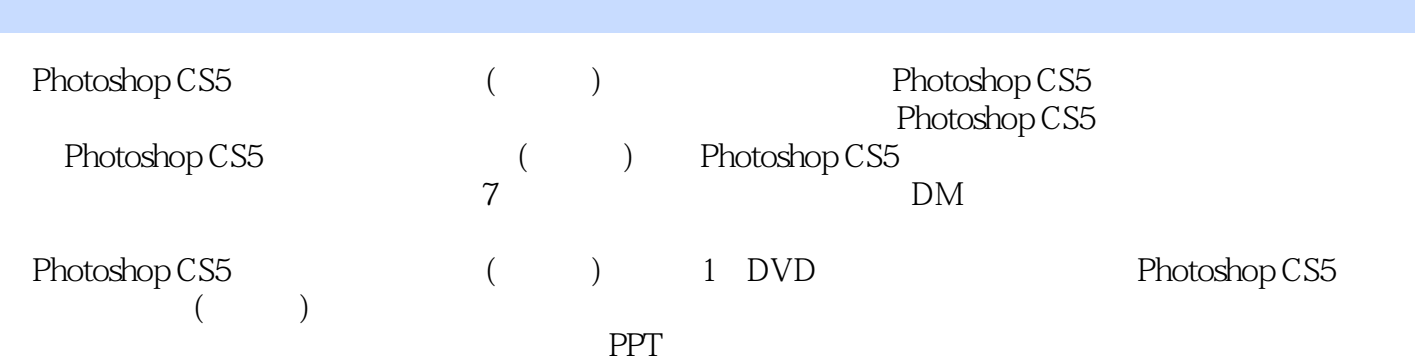

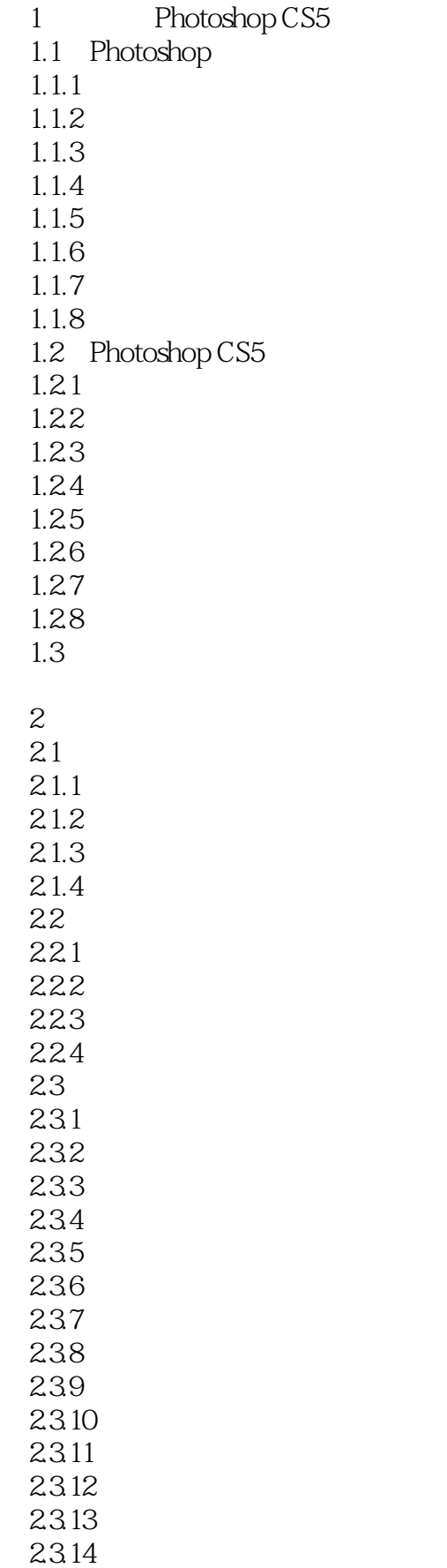

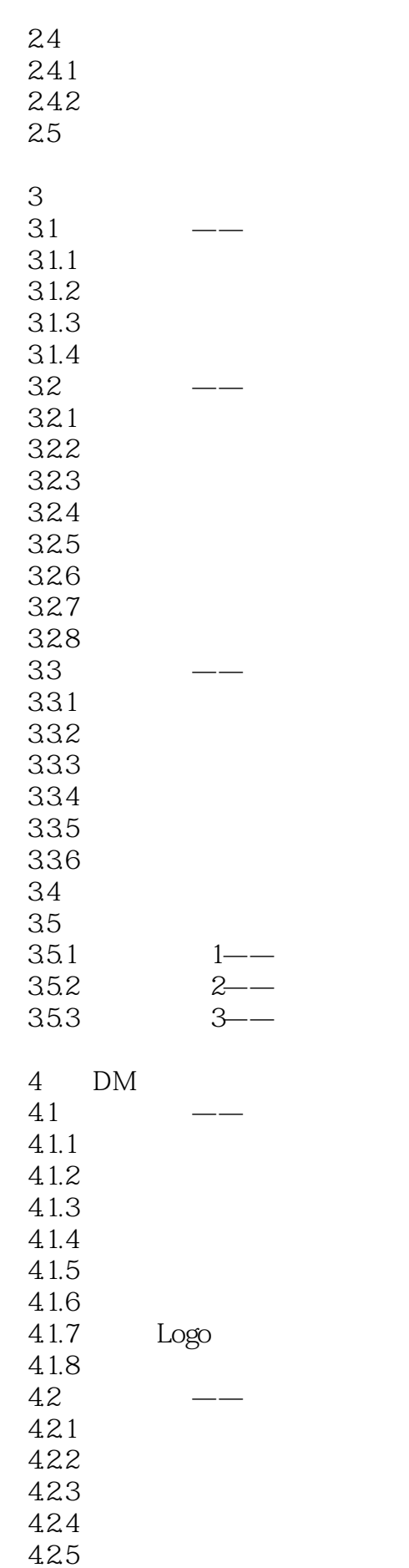

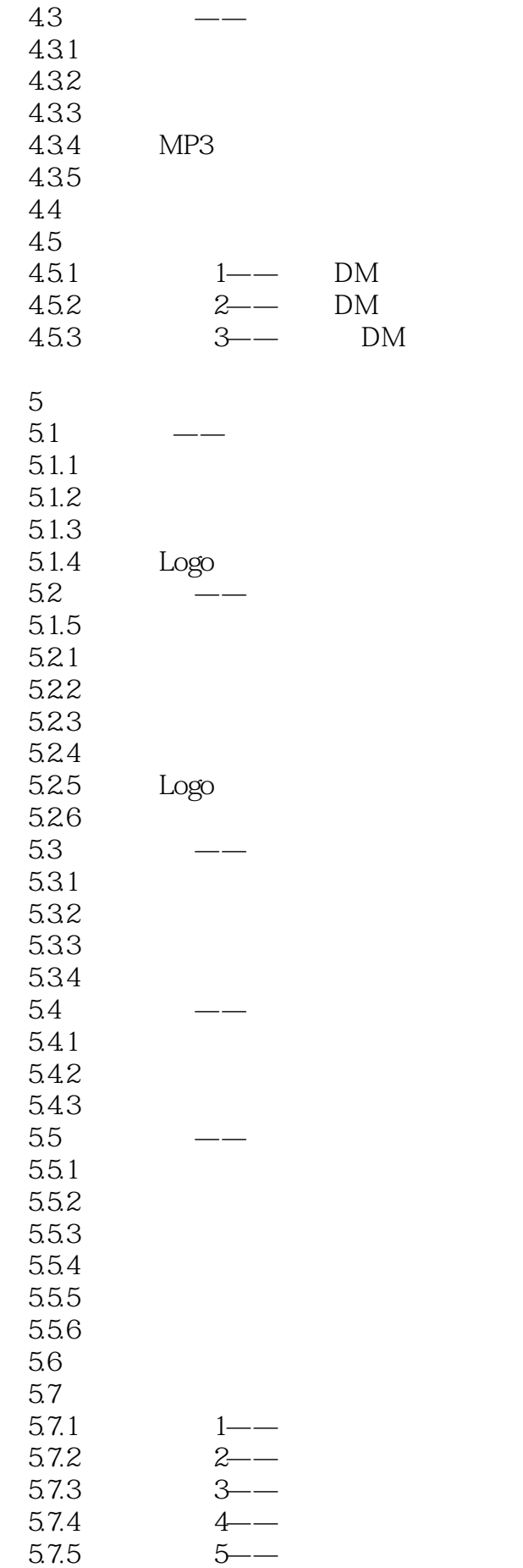

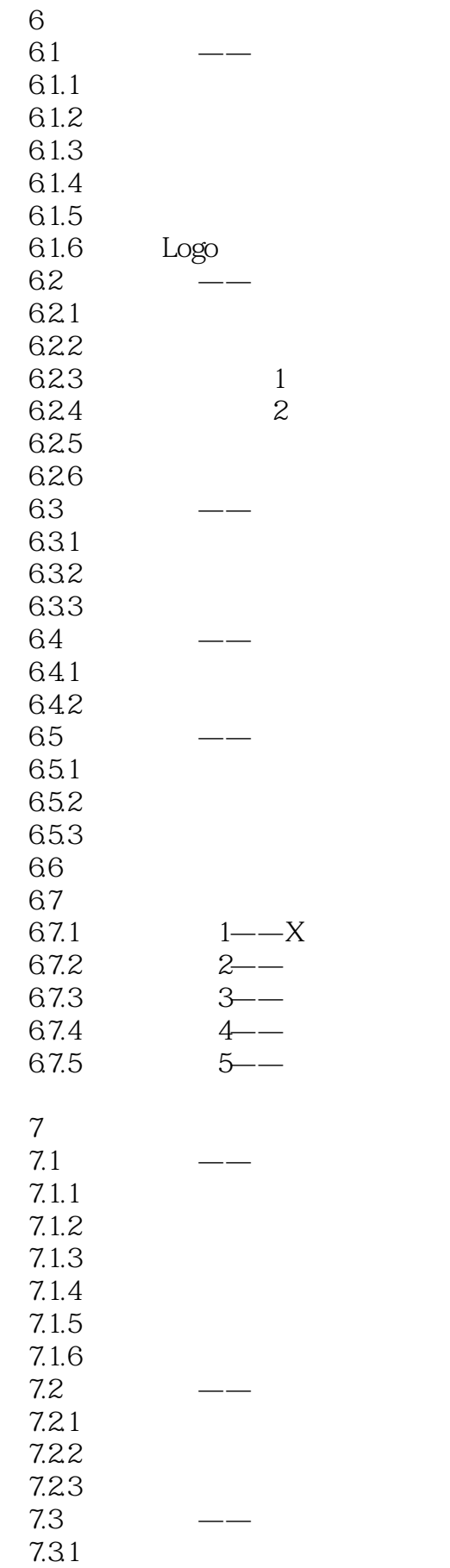

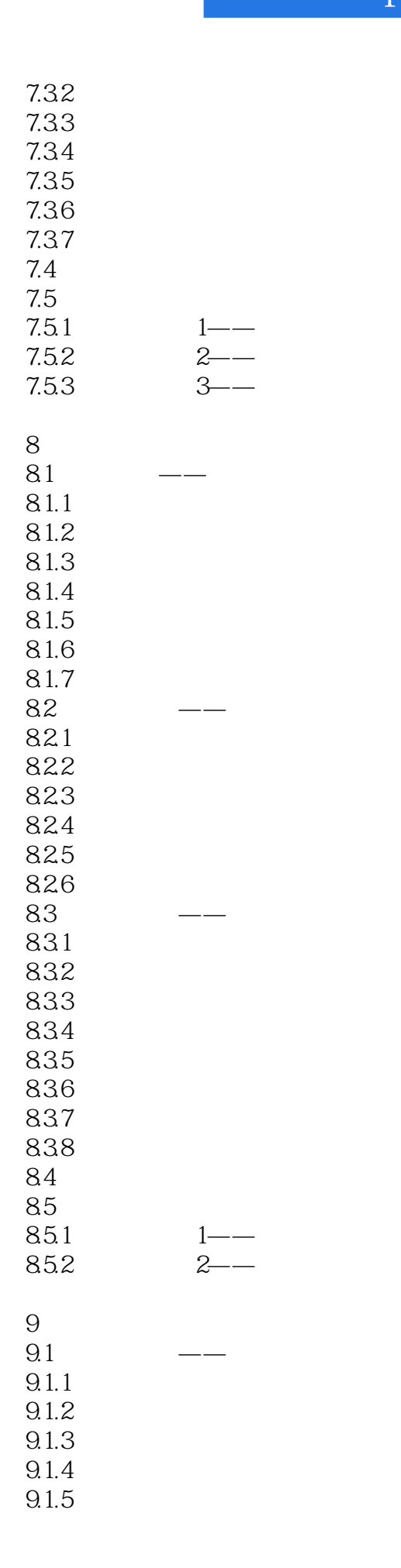

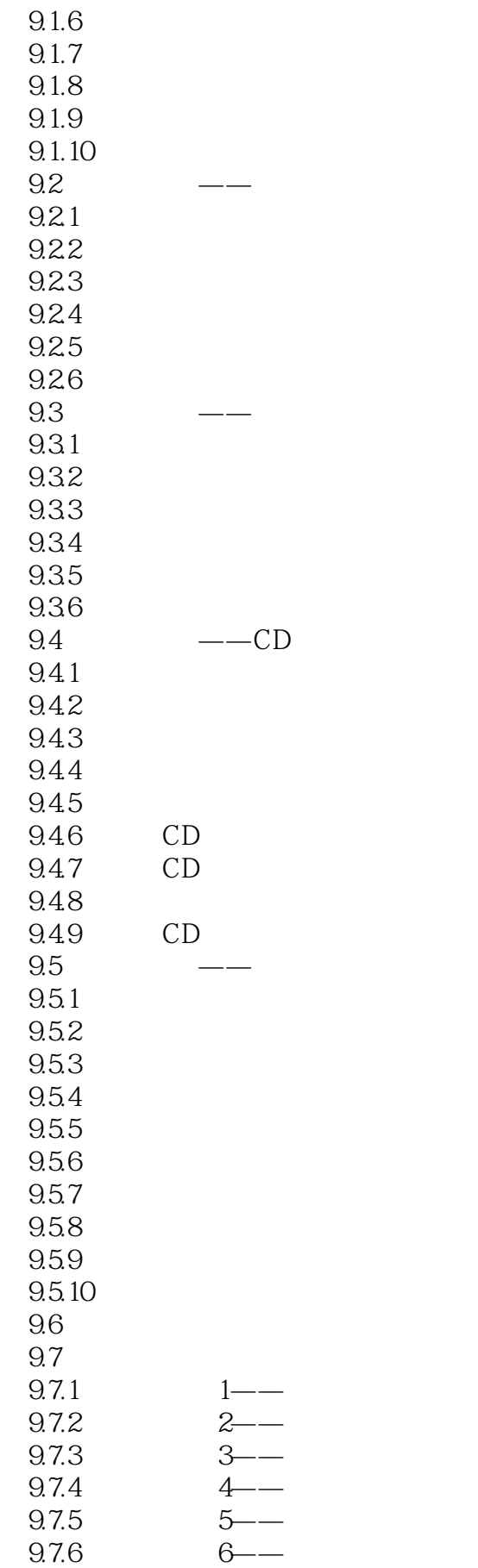

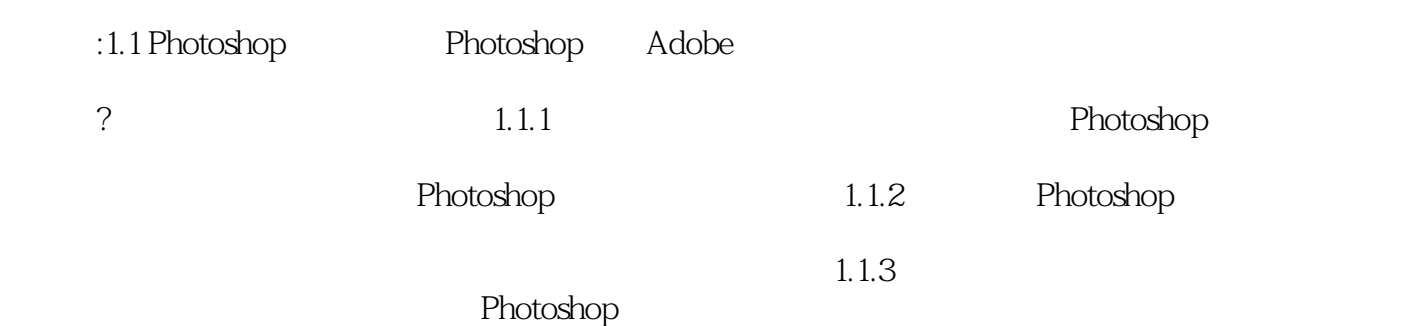

《Photoshop CS5平面设计实用教程(中文版)》编辑推荐:软件功能全面讲解+实战案例全面演练+商业 Photoshop CS5

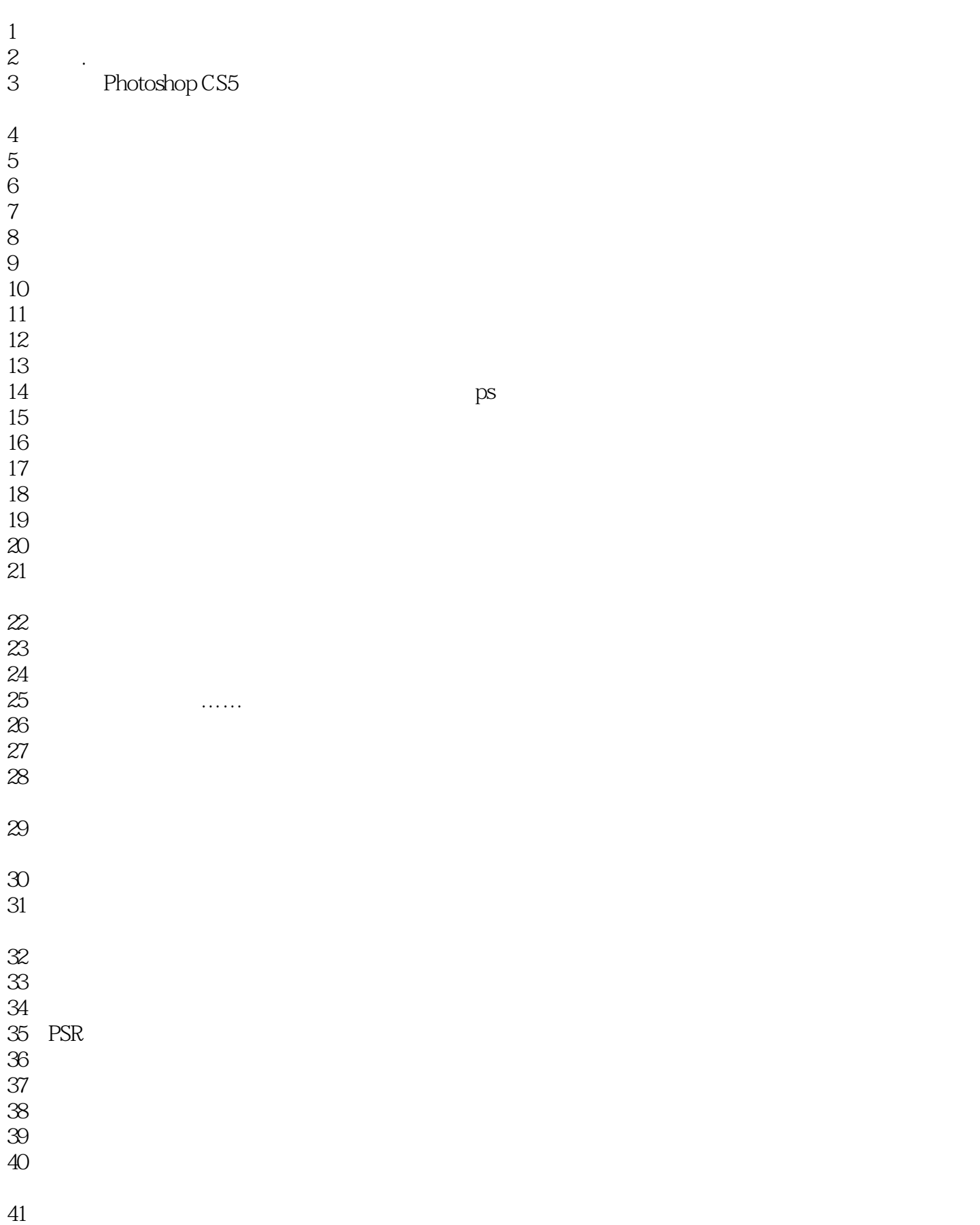

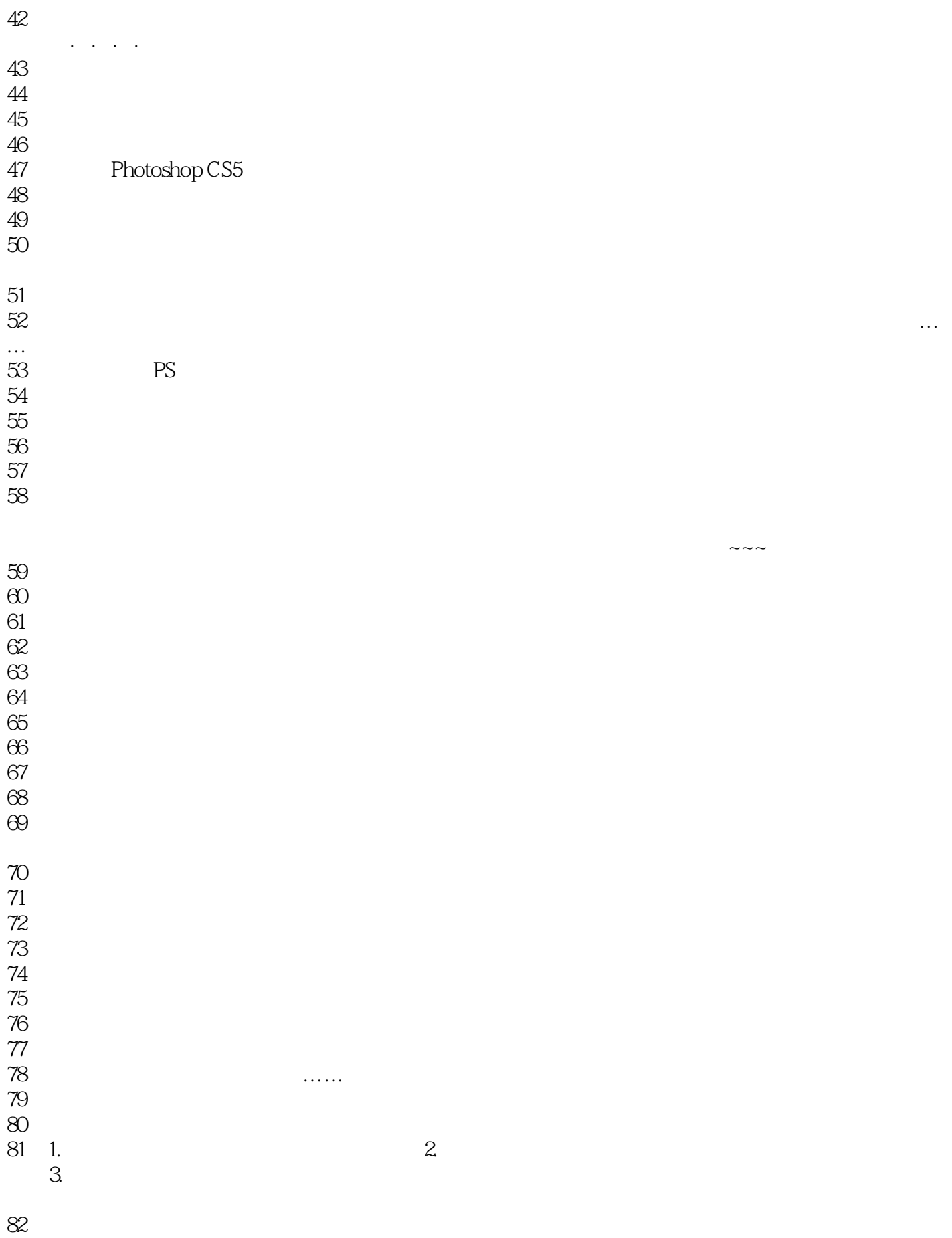

- $83$
- 84、内容很丰富是我想要的。
- $85$
- 86<br>87
- 87、很简练入题,好好学!
- 88<br>89
- 89、内容言简意赅,设计案例步骤详细。虽然内页都是黑白,但也很喜欢。
- $90<sub>0</sub>$

91、photoshop cs5

 $92<sub>cm</sub>$ 

93、以后用到再看

 $94$ 

 $95$ 

96、黑白图,

- $97$
- $\frac{67}{98}$
- 
- $99$ <br> $100$ <br> $101$  $100\,$
- 101

本站所提供下载的PDF图书仅提供预览和简介,请支持正版图书。

:www.tushu000.com